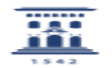

## Configuración de Tarjetas Datos Orange 27/07/2024 - 03:04:04

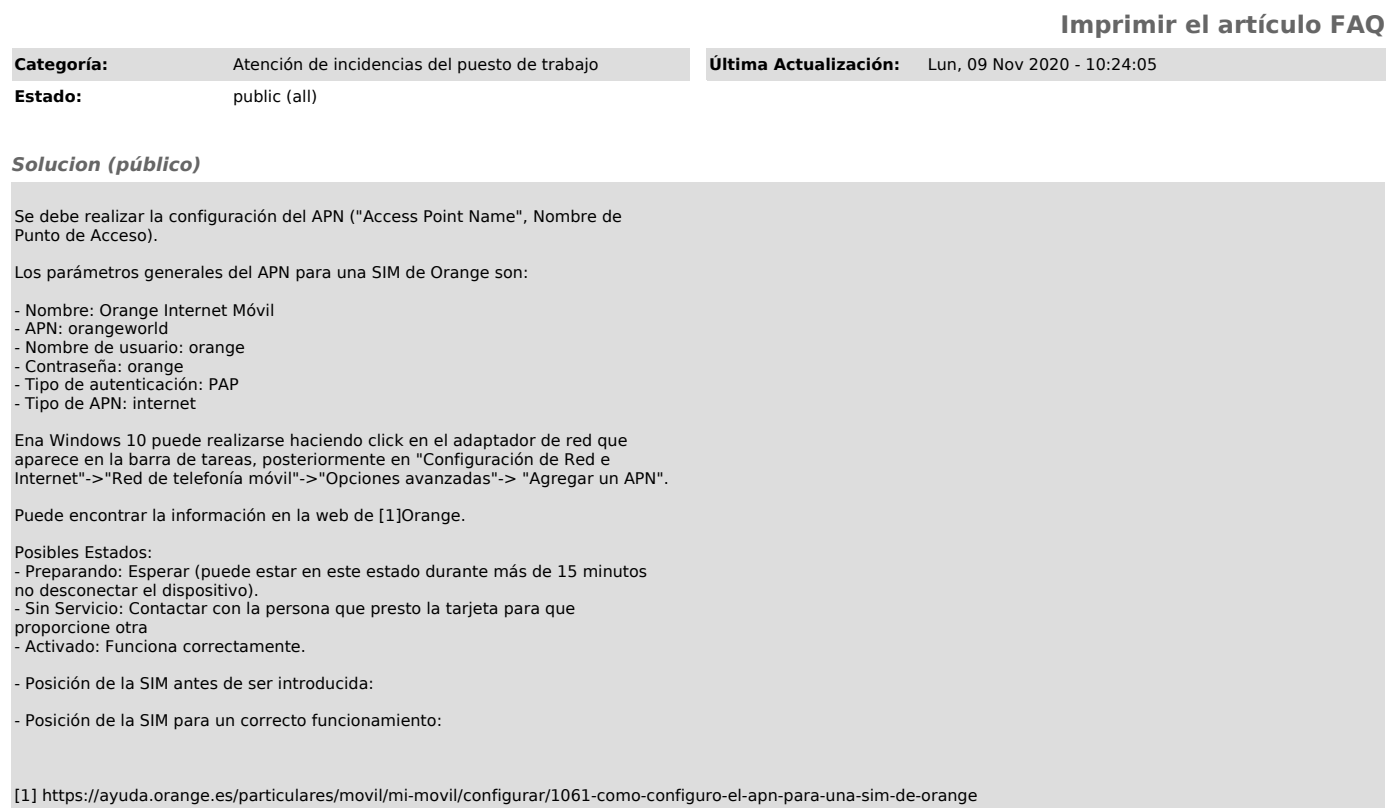